#### **doi: 10.32620/oikit.2022.95.06**

УДК 621.3.001.5 А. В. Погудін, О. К. Погудіна, А.М. Биков, Т.А. Пластун

# **Моделювання автоматичного польоту малого безпілотного літального апарату над лінією-маркером**

#### *Національний аерокосмічний університет ім. М. Є. Жуковського «ХАІ», Україна*

**Предметом** вивчення є процес автоматизації поведінки безпілотного літального апарату під час виконання польоту за заданим маркером внутрі приміщення. **Метою** є зменшення дистанції відхилення від курсу та зменшення часу на виконання польоту по траєкторії, що задана контрастним маркером на землі. **Завдання:** провести аналіз існуючих бібліотек, які здатні виконувати моделювання автоматичного польоту та адаптацію отриманого коду на апаратну платформу сучасних безпілотних літальних апаратів; провести огляд структури обраної бібліотеки, та модифікацію складових бібліотеки, які необхідні для формування автоматичного польоту; створити модель системи відео-оброблення та керування, перевірити її експлуатаційні параметри у імітаційному середовищі. Використовуваними **методами** є: системний аналіз, що використано для порівняння існуючих бібліотек інформаційних систем моделювання польоту БПЛА у рамках поставлених завдань, методи штучного інтелекту для розробки підсистеми аналізу даних відеопотоку та розпізнавання наданого маркеру під час імітації польоту БПЛА, методи системного програмування для автоматичного керування польотом БПЛА на основі даних отриманих від системи аналізу візуальної інформації, метод імітаційного моделювання для перевірки коректності розроблених алгоритмів у сумісній роботі,. Отримані такі **результати.** Обґрунтовано вибір бібліотеки для розробки та моделювання підсистем автоматичного польоту малого безпілотного літального апарату у приміщені, створено підсистему обробки відеоінформації, що отримано з вбудованої камери БПЛА, розроблено підсистему керування автоматичним польотом з урахуванням даних підсистеми аналізу відеоінформації; проведено серію експериментів на імітаційній моделі для перевірки працездатності системи. **Висновки.** В ході дослідження було удосконалено модель автономного польоту малого безпілотного літального апарату, що здатен виконувати політ над маркером контрастного кольору, розміщеним на поверхні над якою літає БПЛА. На відміну від існуючих моделей, у системі не передбачено використання додаткового обладнання, всі обчислювальні дії мають виконуватись на борту БПЛА, на керуючу станцію передаються лише дані відеопотоку вбудованої камери та координати БПЛА, окрім того для створення імітаційної моделі використано мінімальну кількість додаткових бібліотек, необхідних для імітаційного моделювання. Це дозволить зменьшити час на створення моделі, а відповідно провести більше експериментів щодо вдосконалення параметрів для досягнення мети дослідження.

*Ключові слові:* безпілотні літальні апарати, система позиціювання, апаратна архітектура, програмна архітектура, розпізнавання образів.

#### **Вступ**

Останнім часом для виконання моніторингу великих приміщень, а також для рятувальних робіт зазвичай використовують безпілотні апарати, які частково або повністю автоматично виконують свої функції. При цьому безпілотні апарати можуть бути різного типу, у цій роботі ми зосередимось саме на літальних. Для управління рухом наприклад безпілотного літального апарата (БПЛА) необхідно знати його поточні координати. Для вирішення цієї задачі в роботах пропонується використовувати систему технічного зору, яка зазвичай вже вбудована в популярні моделі БПЛА, та маркери, що заздалегідь відомі. У якості маркерів можуть бути як штучні так і природні об'єкти, що розташовані у зоні польоту. Для систем штучного інтелекту розроблено багато різноманітних алгоритмів

розпізнавання об'єктів. В даній роботі розглянемо застосування у якості маркеру стрічки червоного кольору, контрастного з іншими об'єктами, що розміщено на підлозі. Стрічка розташовується на підлозі у вигляді ломаної лінії, у кінці після завершення лінії буде розташовано коло, як маркер завершення завдання та приземлення БПЛА. Основною метою моделі, що розробляється, є підготувати програму для заданої апаратної платформи малого БПЛА, яка дозволить виконати автоматичний політ за мінімальний час та з мінімальним відхиленням БПЛА від лінії, що намальована у якості маркеру. Висота польоту БПЛА, коптерного типу буде задана, тобто передбачено, що на старті, БПЛА підіймається на 30 см від підлоги и суттєво не змінює цю висоту під час виконання польотного завдання.[1-4]

## **1. Модель системи імітації автономного польоту БПЛА**

Розглянемо, як впровадити систему автоматичного контролю польоту по заданому маркеру для лінійної системи. Для цього буде використана учбова модель Mambo Drone, що розроблена компанією Parrot Drones. Цей БПЛА має достатню кількість корисних датчиків для контролю його позицій у приміщені, а також має зручну програмну бібліотеку, що знаходиться в інформаційній системі Matlab/Simulink. Дана бібліотека входить до пакету, що розроблено Parrot Drones. Даний пакет дозволяє проводити імітаційне моделювання польоту БПЛА та після цього завантажувати алгоритми автоматичного польоту на апаратну платформу. У рамках цієї роботи буде модифіковано алгоритми керування автоматичним польотом для можливості слідування БПЛА за визначеним маркером.

Модель імітації польоту БПЛА складається з чотирьох блоків: команди польоту, система керування польоту, імітаційна модель та візуалізація (рис. 1–2).

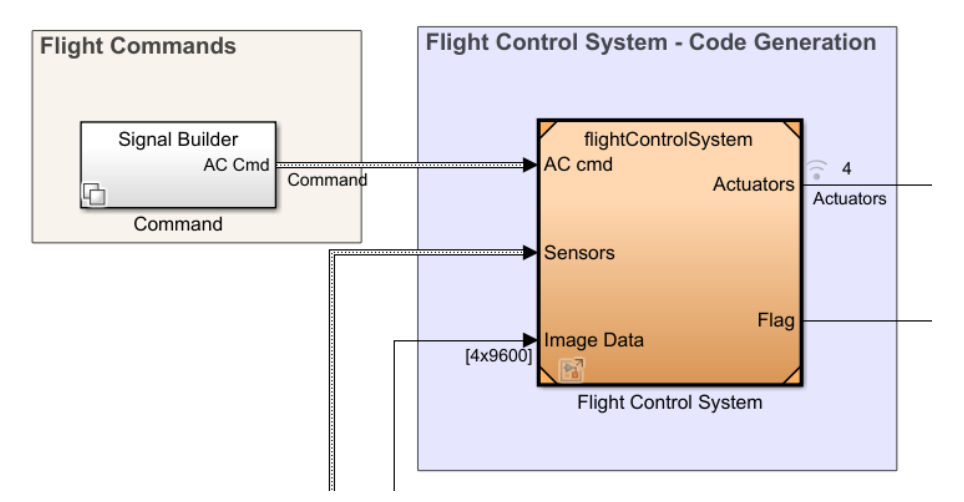

Рис.1. Перший рівень декомпозиції моделі імітації польоту БПЛА – команди польоту та система управління польотом

Система управління польотом (Flight Control System) отримує дані з камери, показання датчиків та команди керування польотом. Цей блок є найбільш цікавим з усіх, бо саме тут міститься вся логіка, що дозволяє обробляти зображення та будувати маршрут на основі поточного положення БПЛА. Вихідними даними цієї системи є команди приводам БПЛА (рис. 1).

Імітаційна модель (рис. 2) отримує команди приводам БПЛА, дані впливу зовнішнього середовища й імітує реакцію БПЛА на отримані команди. Ця підсистема розраховує поведінку БПЛА в цілому та кожної його значимої для імітації частини. Розраховується положення та орієнтація БПЛА в просторі на основі отриманих команд та оточуючих умов. Вихідними даними є стан моделі БПЛА.

Задачею системи «Flight Visualization» є створення візуальної моделі БПЛА, що імітуватиме його поведінку, яка базується на логіці поведінки всіх вище описаних підсистем (рис. 2).

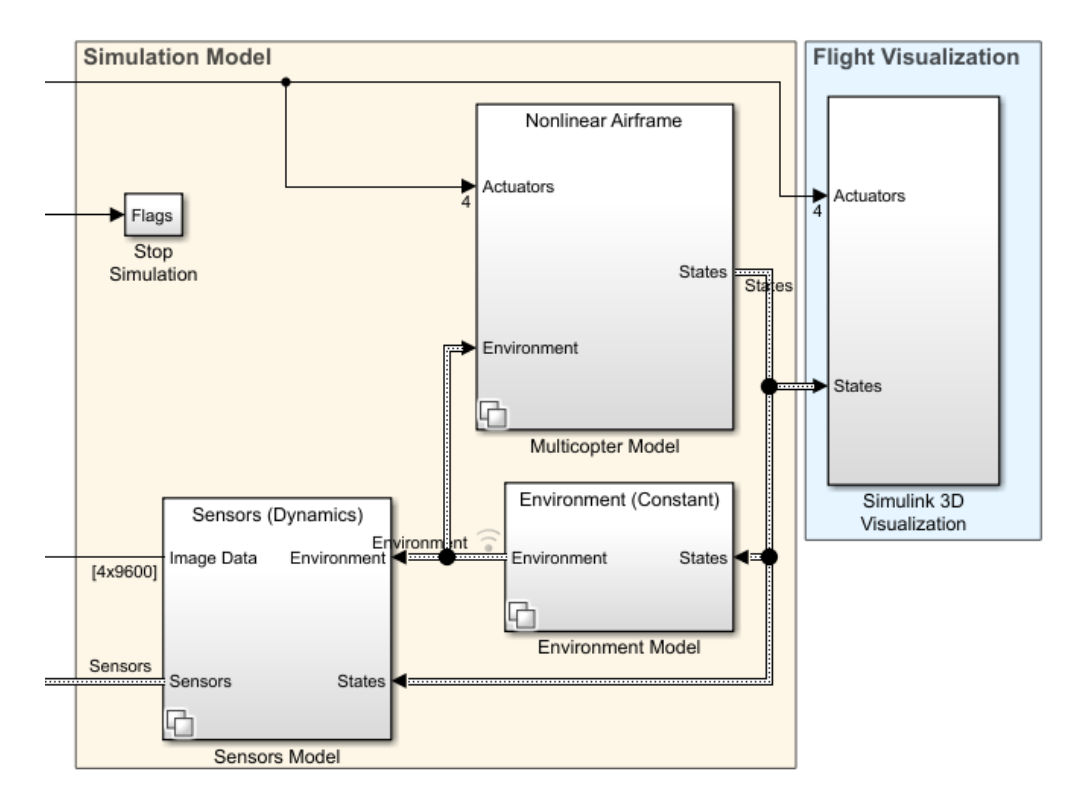

Рис. 2. Перший рівень декомпозиції моделі імітації польоту БПЛА – імітаційна модель та візуалізація польоту

Для модифікації моделі необхідно внести зміни у блок системи керування польоту, який у свою чергу складається з системи обробки зображення (для даної біблиотеки налаштовано доступ отримання даних з вертикальної камери БПЛА) та блок системи контролю. Відповідні моделі розглянемо у наступних пунктах.

## **2. Модифікація системи обробки зображення**

Так як для визначення маршруту БПЛА застосовує зображення з вертикальної камери, розглянемо обробку цих даних. Всі елементи моделі, що відповідають за обробку та аналіз даних з камери, знаходяться в блоці Image Processing System. Дані, що поступають з відеокамери є надлишковими та важко піддаються аналізу. Тому для подальшої роботи буде доречно представити їх як цифрове зображення, а тобто двомірний масив пікселів, де колір кожного представлений завдяки моделі кольорів RGB (рис. 3). Для цього використовується вбудований блок бібліотеки Parrot Image Conversion.

Для подальшої роботи треба перевести зображення в монохромний колір, одночасно підсилюючі ту складову, яка потрібна для розпізнавання.

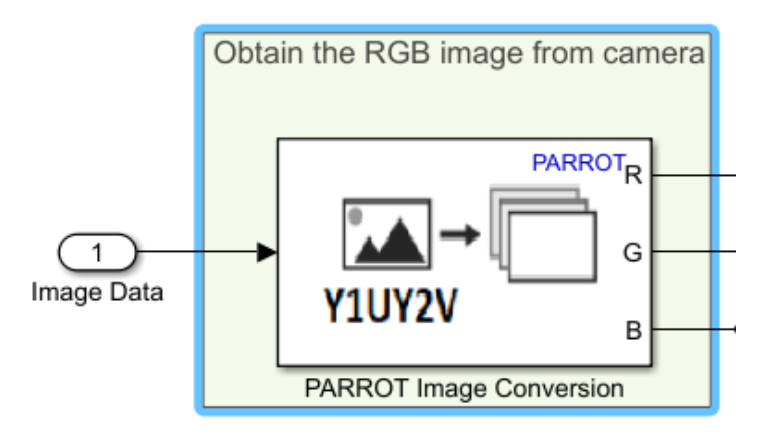

Рис. 3. Блок обробки зображення «Image Processing System» - частина 1

У роботі БПЛА буде літати над червоною стрічкою, тому використовується вираз R-(B/2)-(G/2), де R, B, G – значення інтенсивності червоного, синього та зеленого кольору зображення (рис. 4). Після отримання монохромного зображення в відтінках сірого, дані переводяться в бінарний формат, де 0 – відповідає чорному, а 1 – білому кольору. Для цього використовується вбудована функція threshold.

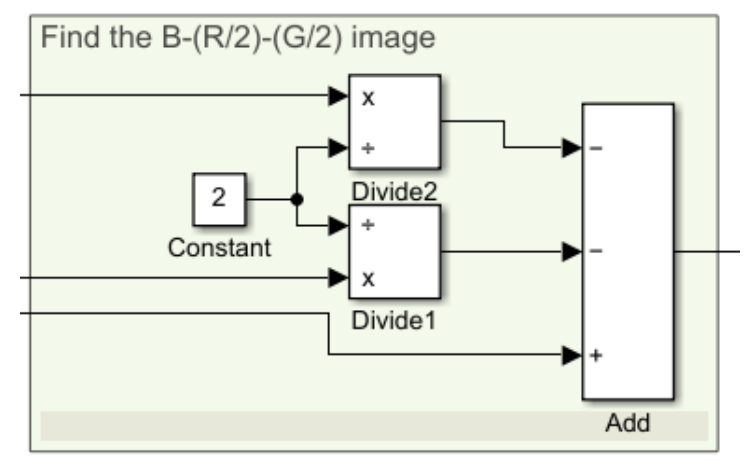

Рис. 4. Блок обробки зображення «Image Processing System» - частина 2

Після отримання даних, що дозволяють чітко відокремити лінію над якою необхідно здійснювати політ БПЛА можна перейти до створення алгоритму аналізу цієї інформації. Для подальшої роботи буде доречно розбити отримане зображення на частини: UP, Left і Right. Для аналізу цих зон використовуються матриці: up\_all, right\_all, left\_all, up\_right, up\_left, які є масками, що накладаються на все зображення, щоб відокремити його частини до підрахунку пікселів у певній зоні (рис. 5).

Зона Up відображає наскільки точно шлях позиціонується відносно цента зображення, а отже і від центра БПЛА. Ця зона знаходиться лише в верхній частині зображення, бо саме в цьому напрямку буде рухатися БПЛА. Якщо кількість елементів шляху в цій зоні недостатня, то БПЛА відійшов від необхідного маршруту і для подальшого руху треба скорегувати напрямок. Зони Left і Right, відображають наскільки сильно лінія шляху відхиляється праворуч або ліворуч від БПЛА. Задачею цих зон є визначити в якому напрямку слід повернути БПЛА, щоб продовжити рух вздовж шляху. Якщо кількість елементів шляху в одній з них перевищую певну еталонну кількість, то БПЛА слід повернути в зазначеному напрямку.

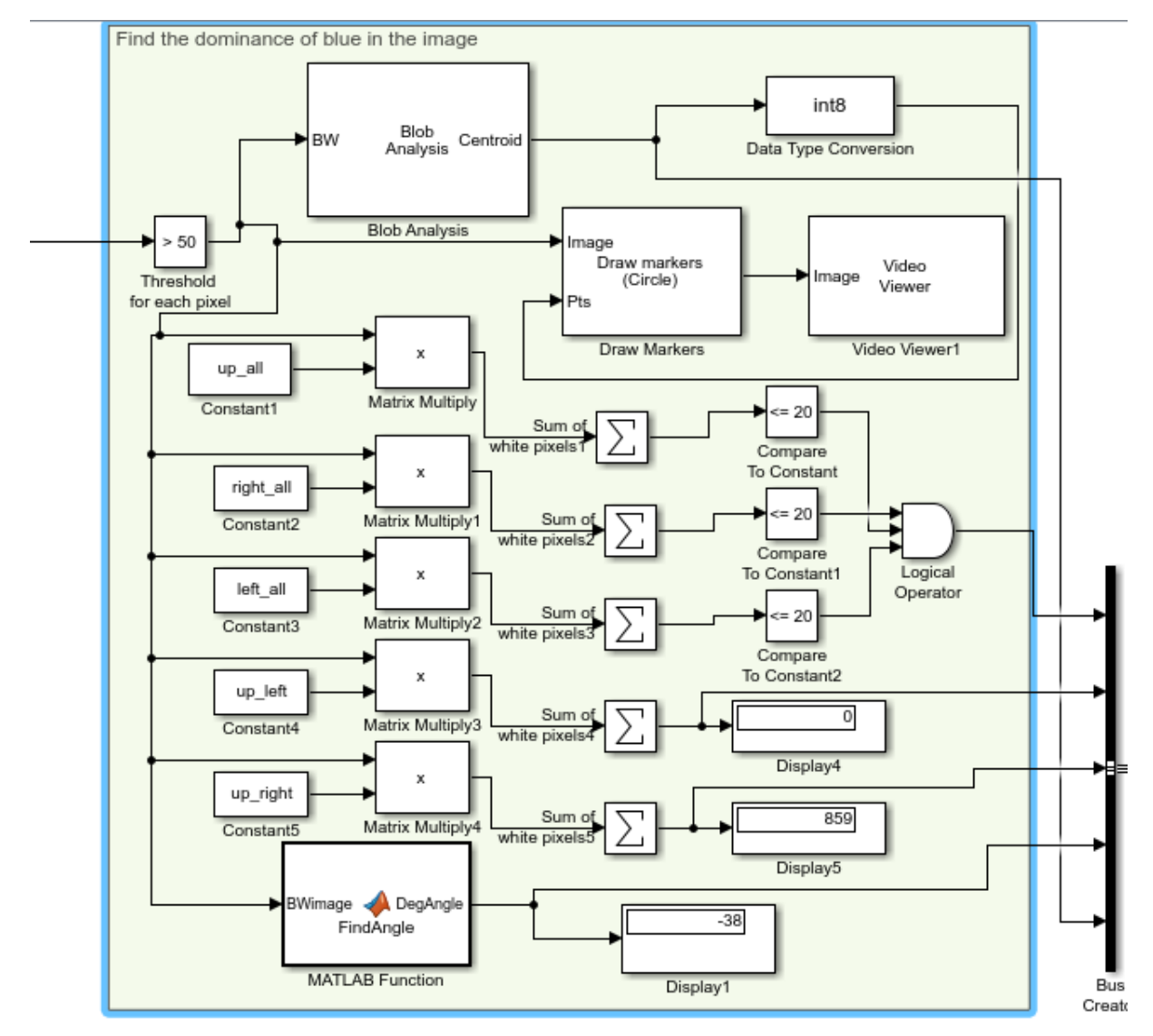

Рис. 5. Блок обробки зображення «Image Processing System» - частина 3

Окрім того використовується два стандартних блока: блок розпізнавання кута та кола (для завершення польоту та приземлення).

## **3. Модернізація блоку «Path Planning»**

Надалі необхідно модифікувати логіку поведінки БПЛА у блоці Path Planning (рис. 6). З підсистеми обробки зображення БПЛА маємо п'ять сигналів, що поєднано в блоці Bus Selector. Сигнал Land\_it – необхідний, якщо маркер маршруту не розпізнано, та необхідно зробити приземлення. Сигнали AllLeft і AllRight вказують в якому напрямку БПЛА слід повертати. Сигнал AngoloDeg вказує чи досяг БПЛА місця посадки, та сигнал delCircle вказує на те, що лінія маршруту змінює напрям. Окремо підсистема отримує сигнал yaw\_in, який вказує на кут рискання БПЛА, що був виміряний бортовими приладами.

В підсистемі зміни траєкторії польоту розроблено два блоки, що містять логіку польотного завдання: Chart, Chart1, які за виглядом та функціональністю подібні до діаграм станів UML.

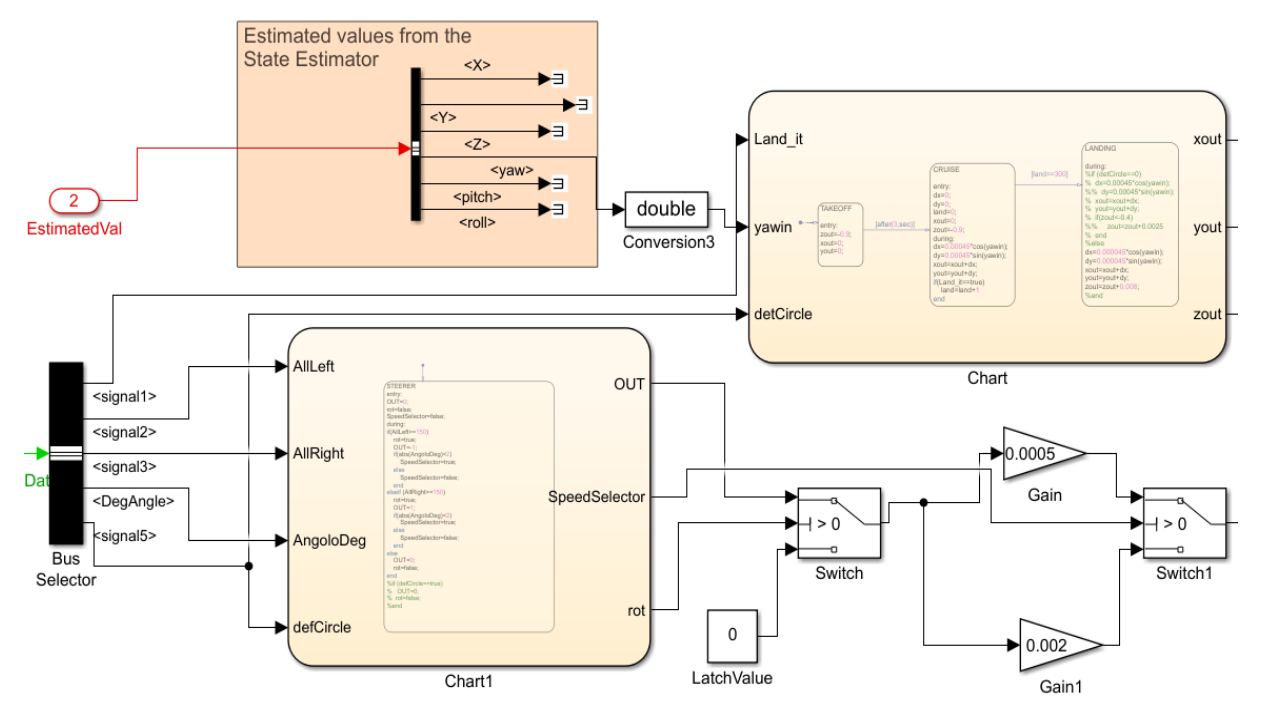

Рис. 6. Частина підсистеми зміни траєкторії польоту БПЛА «Path Planning»

Розглянемо підсистему Chart (рис. 7). В блоці TAKEOFF ініціюються дані: zout, xout, yout. Після трьох секунд БПЛА досягає необхідної висоти і управління передається блоку CRUISE. Блок CRUISE відповідає за розрахунок ключових точок шляху. В цьому блоці розраховуються координати наступної точки шляху xout і yout завдяки поточним координатам БПЛА та його куту рискання. Якщо змінна AllLeft або AllRight містять значення true, то БПЛА слід повернути в назначеному напрямку. Для цього управління передається блоку Chart1. Блок Chart1 відповідає за поворот БПЛА. В цьому блоці значення змінної rot змінюється на true, що дозволяє БПЛАу зробити поворот. Під час повороту БПЛА зависає на на місці, тобто zout, xout, yout не змінюються. Після того, як пройде пів секунди, управління знов перейде до блока CRUISE. Змінній rot блоку Chart1 при цьому присвоюється значення false, щоб БПЛА не повертався під час руху.

Блок Land відповідає за посадку БПЛА. Управління до блока передається у випадку якщо БПЛА долетів до місця посадки, а отже значення змінної Aim дорівнює true. В цьому блоці значення змінної zout постійно зменшується, що призводить до посадки БПЛА. З інтервалом у пів секунди висота БПЛА зменшується доки не буде дорівнювати нулю, що буде свідчити про вдалу посадку.

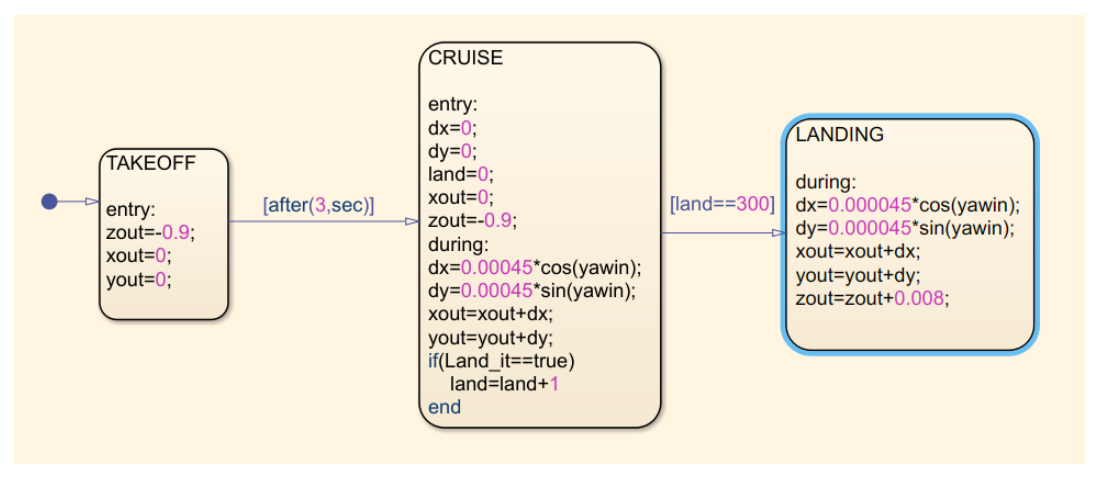

Рис. 7. Завдання польоту БПЛА блоку Chart

Наступним варто розглянути алгоритм, що змінює кут повороту БПЛА. Блок Chart1 визначає напрямок у якому має відбуватися поворот. Якщо необхідно зробити поворот ліворуч, тобто значення змінної Allleft дорівнює true, то вихідному сигналу OUT буде присвоєно значення -1. Якщо необхідно зробити поворот праворуч, тобто значення змінної AllRight дорівнює true, то вихідному сигналу OUT буде присвоєно значення 1. Якщо поворот робити не треба, то значення змінної OUT буде дорівнювати 0. Надалі якщо система дозволяє БПЛА повертати, то значення змінної rot дорівнює true. В цьому випадку значення повороту буде вираховуватись завдяки напрямку повороту OUT і швидкості обертання Gain. Якщо робити поворот немає необхідності, то значення повороту буде дорівнювати нулю.

## **4. Проведення експерименту**

Після створення та відпрацювання моделі системи в Simulink надалі її було перетворено на машинний код завдяки підсистемі Simulink coder (рис. 8).

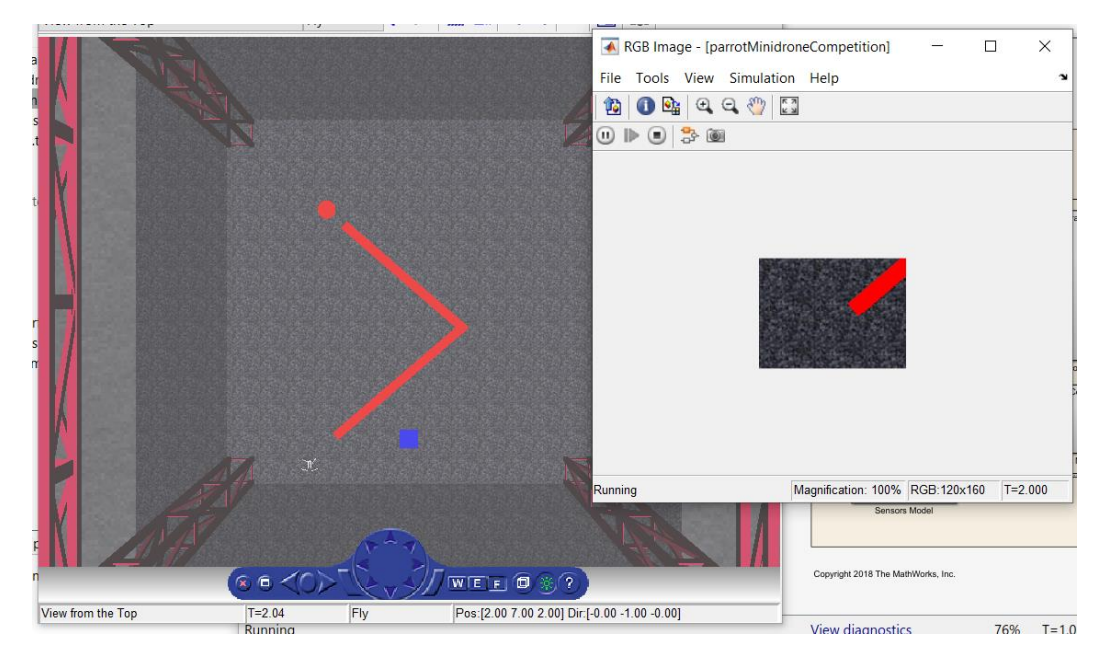

Рис. 8. Імітаційна модель експерименту

Далі машинний код було завантажено до БПЛА через Bluetooth та проведено експеримент у підготовленому приміщені (рис. 9).

В процесі роботи система постійно підтримує зв'язок з БПЛА і отримує від нього показання бортових датчиків. Надалі ці дані проходять цикл перевірок. Першочергово відбувається перевірка висоти. Якщо БПЛА не досяг необхідної висоти, то має відбутися зліт інакше система йде далі. Наступним перевіряється чи не досяг БПЛА цілі, якщо так, то місія закінчена і БПЛА робить посадку.

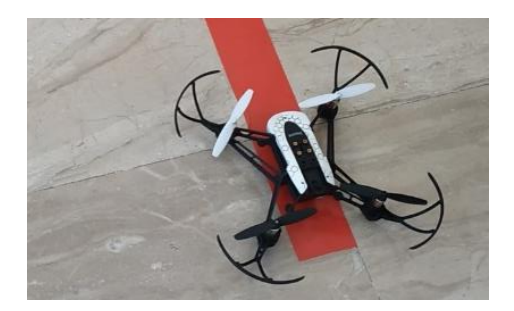

Рис. 9. БПЛА на старті у підготовленому приміщені

Якщо ціль не досягнуто, то БПЛА має зробити наступну перевірку напрямку руху (система порівнює кількість елементів шляху у трьох секторах – зверху, зліва та справа). Якщо кількість елементів шляху зверху не менша за еталонну, то шлях обрано вірно і БПЛА може продовжувати рух вперед, інакше відбувається поворот БПЛА у відповідному напрямку. Після цього отримуються нові показання датчиків і цикл повторюється.

#### **Висновки**

В ході дослідження було удосконалено модель, яка надана бібліотекою Parrot Drone Support from MATLAB для виконання автономного польоту малого безпілотного літального апарату над маркером контрастного кольору. На відміну від існуючих моделей, у системі не передбачено використання додаткового обладнання, всі обчислювальні дії мають виконуватись на борту БПЛА, на керуючу станцію передаються лише дані відеопотоку вбудованої камери та координати БПЛА, окрім того для створення імітаційної моделі використано мінімальну кількість додаткових бібліотек, необхідних для імітаційного моделювання. Це дозволить зменшити час на створення моделі, а відповідно провести більше експериментів щодо вдосконалення параметрів для досягнення мети дослідження.

### **Перелік посилань**

1. Pohudina, Olha, et al. "Determination of the Parameters of a Conceptual Quadcopter Model for a Group Outdoor Flights." *Conference on Integrated Computer Technologies in Mechanical Engineering–Synergetic Engineering*. Springer, Cham, 2021 Accessed 5 Oct 2022

2. We bring robotics to life. https://www. massrobotics.org/. Accessed 5 Oct 2022

3. Eller, L., Guérin, T., Huang, B., Warren, G., Yang, S., Roy, J., & Tellex, S. (2019, Novem-ber). Advanced Autonomy on a Low-Cost Educational Drone Platform.

In 2019 IEEE/RSJ International Conference on Intelligent Robots and Systems (IROS) (pp. 1032-1039). IEEE.. https://arxiv.org/pdf/1910.03516.pdf. Accessed 5 Oct 2022

4. Kolling, A., Walker, P., Chakraborty, N., Sycara, K., & Lewis, M. (2015). Human interac-tion with robot swarms: A survey. IEEE Transactions on Human-Machine Systems, 46(1), 9-26. DOI 10.1109/thms.2015.2480801. http://dscholarship.pitt.edu/28437/1/hms.pdf. Accessed 5 Oct 2022

5. Parrot Drone Support from MATLAB [Electronic resource] – Access mode: <https://it.mathworks.com/hardware-support/parrot-drone-matlab.html> Accessed 27.09.2022.

6. [Sarkar, Sayani.](https://www.proquest.com/indexinglinkhandler/sng/au/Sarkar,+Sayani/$N?accountid=28420)  Intelligent Energy-Efficient Drones: Path Planning, Real-Time Monitoring and Decision-Making [Electronic resource] / Sayani [Sarkar](https://www.proquest.com/indexinglinkhandler/sng/au/Sarkar,+Sayani/$N?accountid=28420) // University of Louisiana at Lafayette ProQuest Dissertations Publishing. – 2021. – 156 p. – Access mode:

[https://www.proquest.com/openview/eb59c7ae24fc0e3f6a9660f22b229d13/1?pq](https://www.proquest.com/openview/eb59c7ae24fc0e3f6a9660f22b229d13/1?pq-origsite=gscholar&cbl=18750&diss=y)[origsite=gscholar&cbl=18750&diss=y](https://www.proquest.com/openview/eb59c7ae24fc0e3f6a9660f22b229d13/1?pq-origsite=gscholar&cbl=18750&diss=y) Accessed 27.09.2022).

7. Autonomous trajectory following for an UAV based on computer vision [Electronic resource] / J. D. Gallo-Sanabria, P. A. Mozuca-Tamayo, R. I. Rincón-Fonseca. // Visión electrónica. – 2019. – vol. 14. – no .1. – p. 1-14. – Access mode: https://dialnet.unirioja.es/descarga/articulo/7373062.pdf. Accessed 12.09.2022.

8. Debevec, R. A smart UAV platform for railroad inspection [Electronic resource] / R. Debevec // [University of Central Florida.](https://stars.library.ucf.edu/do/search/?q=author_lname%3A%22Debevec%22%20author_fname%3A%22Ryan%22&start=0&context=7014507) – 2019. – 62 p. – Access mode: <https://stars.library.ucf.edu/etd/6475/> Accessed 12.09.2022.

9. Pohudina, O. К. Assessing unmanned traffic bandwidth / О. Pohudina, D. Kritskiy, S. Koba, A. Pohudin //Integrated Computer Technologies in Mechanical Engineering. – Springer, Cham, 2020. – С. 447-458. Accessed 12.09.2022.

### **References**

1. Pohudina, Olha, et al. "Determination of the Parameters of a Conceptual Quadcopter Model for a Group Outdoor Flights." Conference on Integrated Computer Technologies in Mechanical Engineering–Synergetic Engineering. Springer, Cham, 2021 Accessed 5 Oct 2022

2. We bring robotics to life. https://www.massrobotics.org/. Accessed 5 Oct 2022

3. Eller, L., Guérin, T., Huang, B., Warren, G., Yang, S., Roy, J., & Tellex, S. (2019, Novem-ber). Advanced Autonomy on a Low-Cost Educational Drone Platform. In 2019 IEEE/RSJ International Conference on Intelligent Robots and Systems (IROS) (pp. 1032-1039). IEEE.. https://arxiv.org/pdf/1910.03516.pdf. Accessed 5 Oct 2022

4. Kolling, A., Walker, P., Chakraborty, N., Sycara, K., & Lewis, M. (2015). Human interac-tion with robot swarms: A survey. IEEE Transactions on Human-Machine Systems, 46(1), 9-26. DOI 10.1109/thms.2015.2480801. http://dscholarship.pitt.edu/28437/1/hms.pdf. Accessed 5 Oct 2022

5. Parrot Drone Support from MATLAB. Access mode: <https://it.mathworks.com/hardware-support/parrot-drone-matlab.html> Accessed 27.09.2022.

6. [Sarkar, Sayani.](https://www.proquest.com/indexinglinkhandler/sng/au/Sarkar,+Sayani/$N?accountid=28420)  Intelligent Energy-Efficient Drones: Path Planning, Real-Time Monitoring and Decision-Making. University of Louisiana at Lafayette ProQuest Dissertations Publishing. 2021. 156 p. Available at: 33 Accessed 27.09.2022.

7. Gallo-Sanabria, J. D., Mozuca-Tamayo, P. A., Rincón-Fonseca, R. I. Autonomous trajectory following for an UAV based on computer vision. Visión electrónica. 2019. vol. 14. no .1. p. 1-14. Available at: https://dialnet.unirioja.es/descarga/articulo/7373062.pdf. Accessed 12.09.2022.

8. Debevec, R. A smart UAV platform for railroad inspection. [University of](https://stars.library.ucf.edu/do/search/?q=author_lname%3A%22Debevec%22%20author_fname%3A%22Ryan%22&start=0&context=7014507)  [Central Florida.](https://stars.library.ucf.edu/do/search/?q=author_lname%3A%22Debevec%22%20author_fname%3A%22Ryan%22&start=0&context=7014507) 2019. 62 p. Available at: https://stars.library.ucf.edu /etd/6475/ Accessed 12.09.2022.

9. Pohudina, O., Kritskiy, D., Koba, S., & Pohudin, A. (2020). Assessing Unmanned Traffic Bandwidth. In Integrated Computer Technologies in Mechanical Engineering (pp. 447-458). Springer, Cham. Accessed 12.09.2022.

отримано редакцією 15.02.2022, розглянуто редколегією 15.02.2022

# **Моделювання автоматичного польоту малого безпілотного літального апарату над лінією-маркером**

**Предметом** вивчення є процес автоматизації поведінки безпілотного літального апарату під час виконання польоту за заданим маркером всередині приміщення. **Метою** є зменшення дистанції відхилення від курсу та зменшення часу на виконання польоту по траєкторії, що задана контрастним маркером на землі. **Завдання:** провести аналіз існуючих бібліотек, які здатні виконувати моделювання автоматичного польоту та адаптацію отриманого коду на апаратну платформу сучасних безпілотних літальних апаратів; провести огляд структури обраної бібліотеки, та модифікацію складових бібліотеки, які необхідні для формування автоматичного польоту; створити модель системи відеооброблення та керування, перевірити її експлуатаційні параметри у імітаційному середовищі. Використовуваними **методами** є: системний аналіз, що використано для порівняння існуючих бібліотек інформаційних систем моделювання польоту БПЛА у рамках поставлених завдань, методи штучного інтелекту для розробки підсистеми аналізу даних відеопотоку та розпізнавання наданого маркеру під час імітації польоту БПЛА, методи системного програмування для автоматичного керування польотом БПЛА на основі даних отриманих від системи аналізу візуальної інформації, метод імітаційного моделювання для перевірки коректності розроблених алгоритмів у сумісній роботі. Отримані такі **результати.**  Обґрунтовано вибір бібліотеки для розробки та моделювання підсистем автоматичного польоту малого безпілотного літального апарату у приміщені, створено підсистему обробки відеоінформації, що отримано з вбудованої камери БПЛА, розроблено підсистему керування автоматичним польотом з урахуванням даних підсистеми аналізу відеоінформації; проведено серію експериментів на імітаційній моделі для перевірки працездатності системи. **Висновки.** В ході дослідження було удосконалено модель автономного польоту малого безпілотного літального апарату, що здатен виконувати політ над маркером контрастного кольору, розміщеним на поверхні над якою літає БПЛА. На відміну від існуючих моделей, у системі не передбачено використання додаткового обладнання, всі обчислювальні дії мають виконуватись на борту БПЛА, на керуючу станцію передаються лише дані відеопотоку вбудованої камери та координати БПЛА, окрім того для створення імітаційної моделі використано мінімальну кількість додаткових бібліотек, необхідних для імітаційного моделювання. Це дозволить зменшити час на створення моделі, а відповідно провести більше експериментів щодо вдосконалення параметрів для досягнення мети дослідження.

*Ключові слові:* безпілотні літальні апарати, система позиціювання, апаратна архітектура, програмна архітектура, розпізнавання образів.

# **Simulation of the automatic flight of a small unmanned aerial vehicle over a marker line**

The subject of study is the process of automating the behavior of an unmanned aerial vehicle during a flight following a given marker inside a room. The goal is to reduce the distance of deviation from the course and reduce the time to complete the flight along the trajectory set by the contrasting marker on the ground. The task: to conduct an analysis of existing libraries capable of performing automatic flight simulation and adaptation of the received code to the hardware platform of modern unmanned aerial vehicles; review the structure of the selected library, and modify the components of the library, which are necessary for the formation of automatic flight; create a model of the video processing and control system, check its operational parameters in a simulation environment. The methods used are: system analysis used to compare existing libraries of UAV flight simulation information systems within the framework of the assigned tasks, artificial intelligence methods for the development of a video stream data analysis subsystem and recognition of the provided marker during UAV flight simulation, system programming methods for automatic control of UAV flight based on the data obtained from the visual information analysis system, a method of simulation modeling to check the correctness of the developed algorithms in collaborative work. The following results were obtained. The choice of the library for the development and modeling of subsystems of automatic flight of a small unmanned aerial vehicle in a room is justified, a subsystem for processing video information obtained from the built-in camera of a UAV is created, an automatic flight control subsystem is developed taking into account the data of the video information analysis subsystem; a series of experiments was conducted on a simulation model to check the system's performance. Conclusions. In the course of the study, a model of the autonomous flight of a small unmanned aerial vehicle capable of flying over a contrasting color marker placed on the surface over which the UAV flies was improved. Unlike existing models, the system does not require the use of additional equipment, all computing operations must be performed on board the UAV, only the data of the video stream of the built-in camera and the coordinates of the UAV are transmitted to the control station, in addition, the minimum number of additional libraries necessary for creating a simulation model was used simulation modeling. This will reduce the time it takes to create a model, and, accordingly, conduct more experiments on improving parameters to achieve the goal of research.

**Keywords:** unmanned aerial vehicles, positioning system, hardware architecture, software architecture, pattern recognition.

### **Свідоцтво про авторів**

**Погудін Андрій Володимирович**, PhD, ст. викладач кафедри космічної техніки та нетрадиційних джерел енергії Національного аерокосмічного університету ім. М. Є. Жуковського «Харківський авіаційний інститут» [0000-0002- 8673-2119]

**Погудіна Ольга Костянтинівна**, кандидат технічних наук, доцент кафедри інформаційні технології проектування Національного аерокосмічного університету ім. М. Є. Жуковського «Харківський авіаційний інститут» [0000-0001- 5689-2552]

**Биков Андрій Миколайович** асист. каф. інформаційних технологій проектування, Національний аерокосмічний університет ім. М. Є. Жуковського «Харківський авіаційний інститут» [0000-0002-7184-4994]

**Пластун Тетяна Анатоліївна** асист. каф інформаційних технологій проектування, Національний аерокосмічний університет ім. М. Є. Жуковського «Харківський авіаційний інститут» [0000-0003-4323-6075]

## **About the Autors**

**Pogudin Andrey Vladimirovich**, PhD, Assistant at the department of space engineering and non-traditional energy sources, National aerospace university named after. M. Zhukovsky "Kharkiv Aviation Institute". ORCID: 0000-0002-8673-2119.

**Pohudina Olha Kostyantynivna**, PhD, Assistant at the Department of Information Technology of Design at National Aerospace University Kharkiv Aviation Institute ORCID: 0000-0001-5689-2552

**Andrii Bykov** Assistant of Department of Information technology design, of National Aerospace University "Kharkov Aviation Institute", Kharkov, Ukraine, ORCID:0000-0002-7184-4994.

**Tetiana Plastun** Assistant of Department of Information technology design, of National Aerospace University "Kharkiv Aviation Institute "Kharkiv, Ukraine, ORCID[:0000-0003-4323-6075.](https://orcid.org/0000-0003-4323-6075)